## SAP ABAP table CRMV TLBARGRE {Generated Table for View}

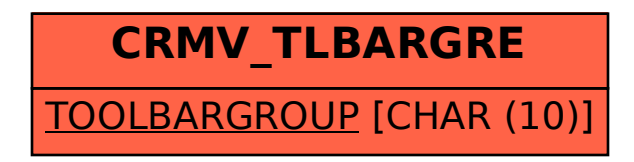